# MFT-CM Configuration Manager

www.boschsecurity.com.br

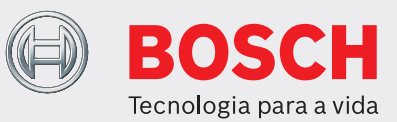

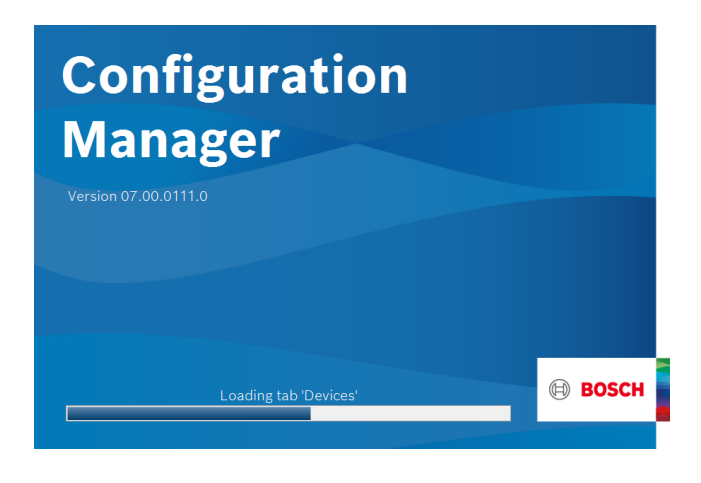

No programa Configuration Manager, você tem acesso a todos os dispositivos e componentes de software em sua rede de CFTV.

O Configuration Manager é fornecido com uma interface do usuário reformulada que incorpora várias melhorias e simplificações de usabilidade que, juntas, promovem uma nova e aprimorada experiência do usuário.

Ele fornece flexibilidade no dimensionamento de várias partições de trabalho da tela e permite escolher entre exibição de janela ou de tabela. Sua aparência é adaptável tanto no posicionamento do menu de navegação quanto no posicionamento dinâmico das janelas de trabalho, de acordo com a proporção da tela e com o espaço disponível.

Além dos aprimoramentos na árvore de dispositivos, como as funções de filtro e maior claridade dos ícones, a exibição de câmera foi integrada de forma mais profunda para permitir várias seleções no nível de câmera também em dispositivos de vários canais.

# **Funções**

O Configuration Manager fornece as seguintes funções (a disponibilidade delas depende do ambiente no qual o programa é usado):

- u Ferramenta de configuração gratuita
- ▶ Acesso a todos os dispositivos na sua rede com suporte a todos os produtos de vídeo da Bosch e produtos ONVIF
- ▶ Inclui MicroCA para criação e manipulação de certificado local.
- $\triangleright$  Gerenciamento de usuário e privilégios
- $\triangleright$  Sempre na vanguarda devido à atualização frequente

# **Verificação de rede**

Esta função detecta automaticamente todos os dispositivos compatíveis presentes em uma rede, como câmeras ou transmissores de vídeo (por exemplo, o codificador VIDEOJET), receptores de vídeo (por exemplo, o decodificador VIDEOJET) ou o VRM Video Recording Manager.

#### **Integração do sistema do dispositivo**

Várias funções importantes, como a importação de arquivos CSV ou Project Assistant, simplificam o comissionamento do sistema, a configuração inicial e a extensão. Use a função Device allocator (Alocador de dispositivos) no Configuration Manager para atribuir dispositivos a sistemas com facilidade e organizar a árvore de dispositivos.

# **Informações e configurações do dispositivo**

Comparável à exibição do navegador da Web de dispositivos IP, mas para todas as suas unidades na rede, o Configuration Manager exibe a configuração atual para cada dispositivo e permite a alteração das configurações.

# **Acesso simplificado aos dispositivos**

A função Screenshot scan (Verificação de captura de tela) oferece uma visão geral de todas as câmeras que fornecem dados de vídeo. As capturas de tela podem ser usadas para identificar e oferecer a você acesso direto à câmera e ao dispositivo.

# **Configuração múltipla**

Pode utilizar o Configuration Manager para efetuar definições individuais de vários dispositivos em simultâneo (p. ex. definições de hora), permitindo-lhe configurar grandes sistemas mais rapidamente.

#### **Exibição de tabela**

Ela permite que você compile configurações de parâmetros específicas para dispositivos selecionados. Isso fornece a você uma rápida visão geral do objeto de interesse e permite que você exporte essas informações para arquivamento apenas pressionando um botão.

Tabelas personalizadas permitem exportações e importações de parâmetros de dispositivos especificadas pelos usuários.

#### **Monitor do Estado do Dispositivo**

Proporciona-lhe uma vista geral rápida do estado dos dispositivos selecionados, como a carga do codificador e o tipo de ligação à rede.

#### **MicroCA**

A funcionalidade Configuration Manager MicroCA facilita o gerenciamento de sistemas pequenos e médios que implementam autenticação de dispositivo certificado e autenticação de usuário baseada em certificado.

A autenticação baseada em certificado permite que você crie sistemas fechados com proteção muito alta contra acesso mal-intencionado. Esse mecanismo de certificação permite que você configure sistemas de câmeras distribuídas que atinjam o nível de segurança 3 do padrão FIPS-140-2.

# **Trabalhar offline**

O Configuration Manager permite-lhe efetuar as definições dos dispositivos pretendidos trabalhando offline. Em operação, os dados de configuração dos dispositivos são transferidos para o seu computador, onde podem ser editados offline.

Esta funcionalidade pode também ser usada para fazer uma cópia de segurança dos dados de configuração dos dispositivos localmente. Se, por exemplo, um dispositivo precisar de ser substituído por outro do mesmo tipo, estes dados podem ser transferidos para o novo dispositivo.

#### **Representado por:**

Bosch Security Systems, Inc. 130 Perinton Parkway Fairport, New York, 14450, USA Phone: +1 800 289 0096 Fax: +1 585 223 9180 onlinehelp@us.bosch.com www.boschsecurity.us

**North America: Latin America and Caribbean:** Robert Bosch Ltda Security Systems Division Via Anhanguera, Km 98 CEP 13065-900 Campinas, Sao Paulo, Brazil Phone: +55 19 2103 2860 Fax: +55 19 2103 2862 LatAm.boschsecurity@bosch.com la.boschsecurity.com

© Bosch Security Systems 2020 | Dados sujeitos a alterações sem aviso 63546296843 | pt-BR, V2, 18. Fev 2020

Esta funcionalidade é ampliada com o comando Substituição. Os dispositivos substituídos são detetados e é possível uma configuração automática graças aos dados guardados.

#### **Emulação de sistema**

A configuração completa do sistema pode ser guardada como imagem do sistema e emulada através de outra aplicação Configuration Manager. Esta função permite isolar problemas sem ter de aceder ao sistema.

## **Acesso ao gerenciamento de licença**

Alguns recursos em dispositivos que exigem uma licença, como o Camera Trainer, são configurados com o Configuration Manager.

# **Peças incluídas**

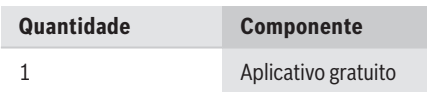

## **Especificações técnicas**

#### **Requisitos mínimos do sistema do Configuration Manager**

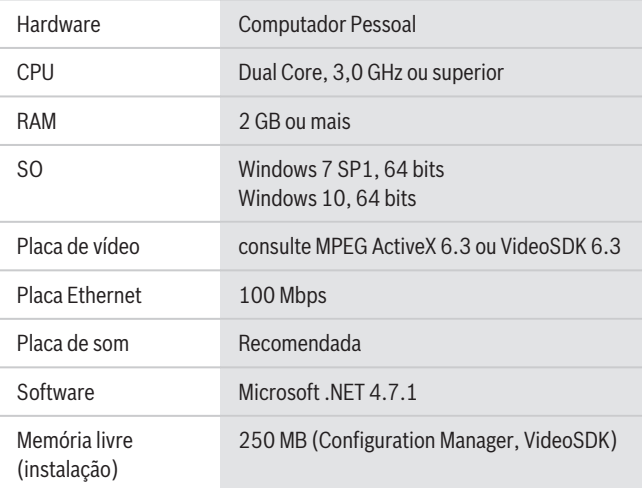

#### **Informações sobre pedidos**

#### **MFT-CM Configuration Manager**

Ferramenta de configuração. Download gratuito do software. Número do pedido **MFT-CM**